#### **Sivujen ottaminen käyttöön ja poistaminen käytöstä**

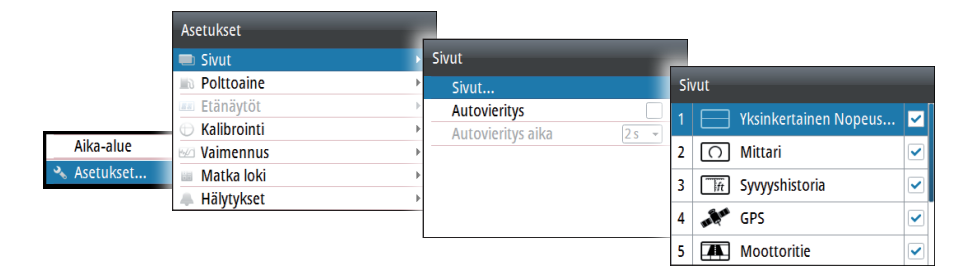

## **Sivun korvaaminen**

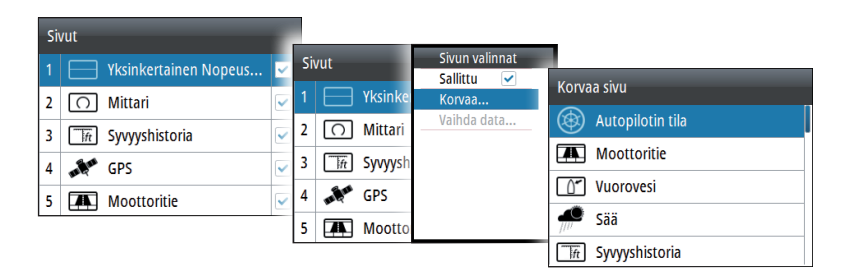

#### **Mukautettujen sivujen luominen**

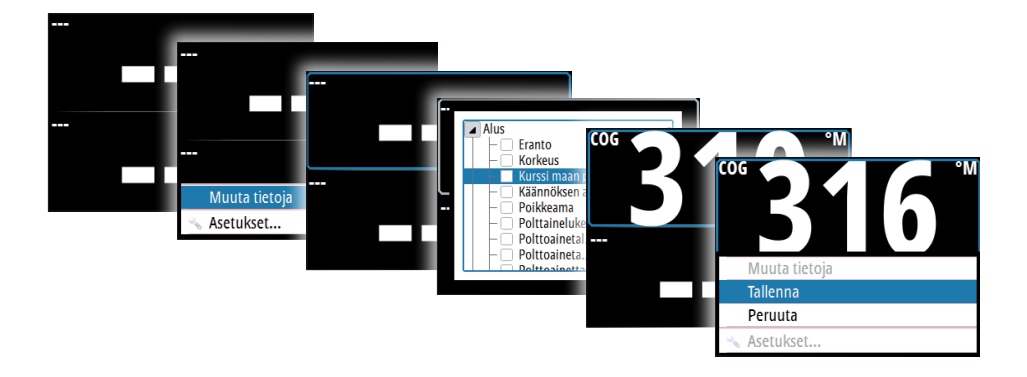

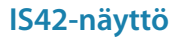

# **Pikaopas**

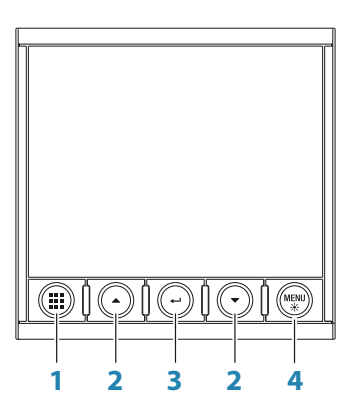

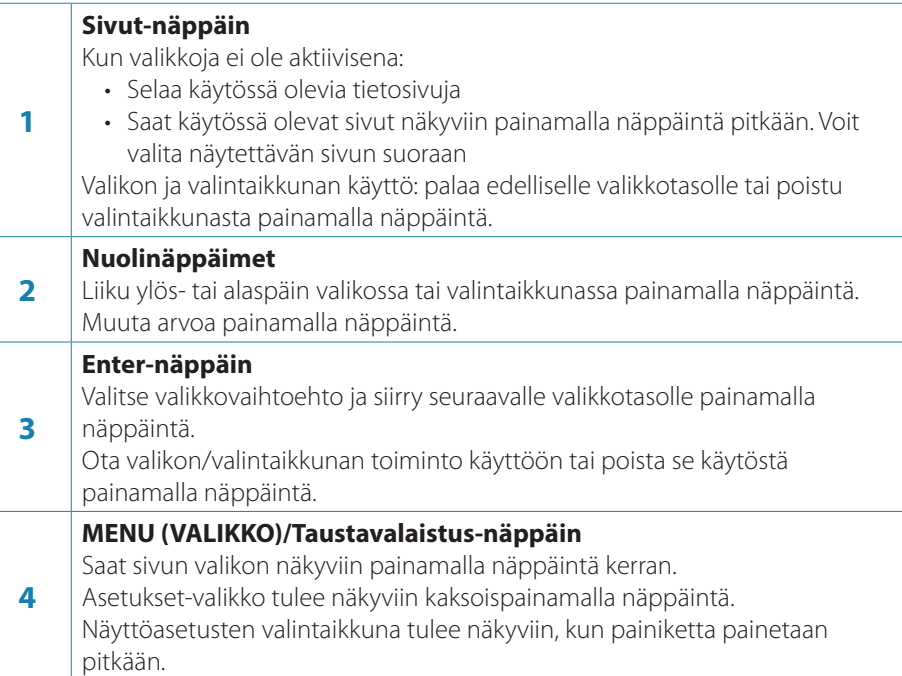

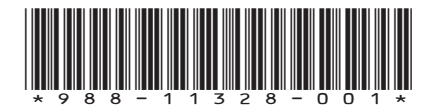

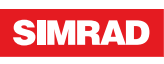

**FI**

#### **Aluksen asetusten määritystoiminto**

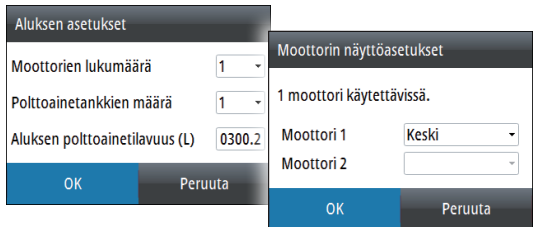

## **Tietosivun valinta**

**Tietosivun valitseminen suoraan**

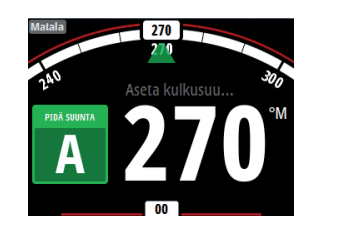

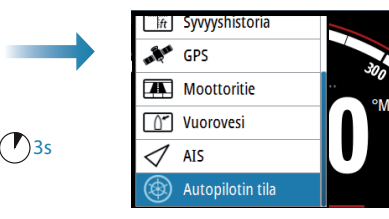

**Käytössä olevien tietosivujen selaaminen**

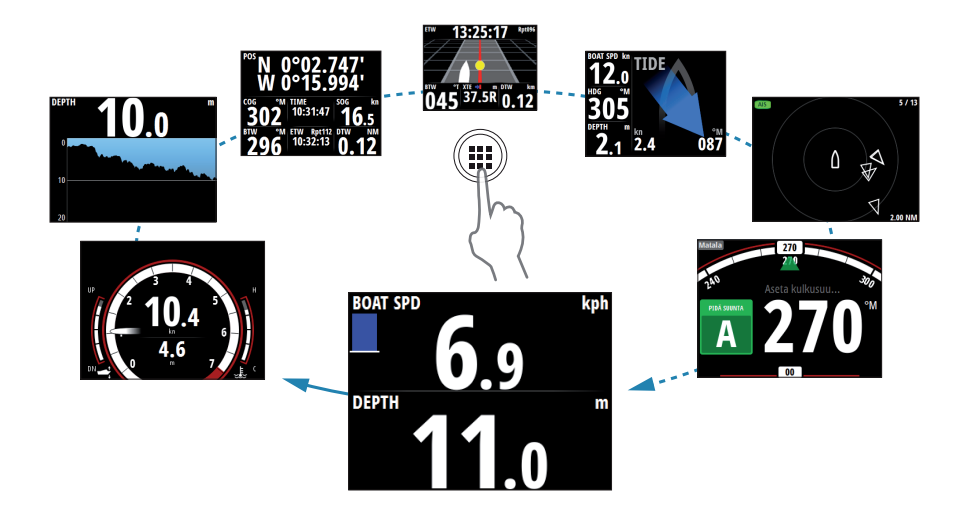

Œ

## **Valikoissa siirtyminen**

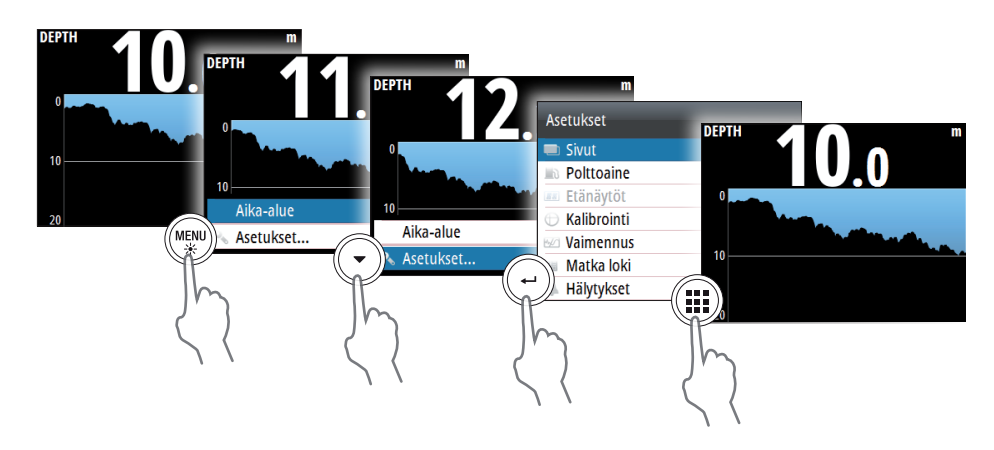

# **Näytön asetukset**

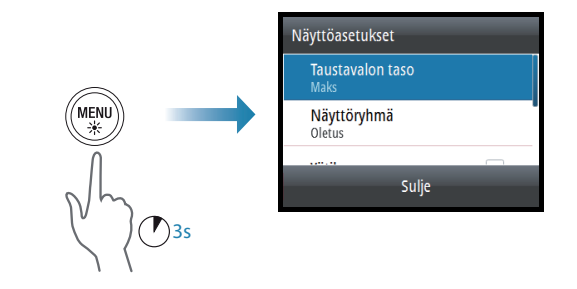

# **Tietolähteen valinta**

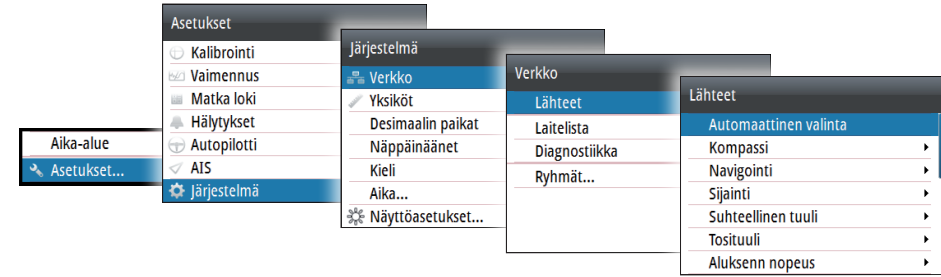